وزارة التعليم العالى والبحث الطمى جبهاز الإشراف والتقويم الطمى دائرة ضمان الجودة والاعتماد الأكاديمي

استمارة وصف البرنامج الأكاديمي للكليات والمعاهد

للعام الدراسي ٢٠٢١/٢٠٢١

الجامعة: بغداد

الكلية /المعهد : الفنون الجميلة القسم العلمي : قسم الخط العربي والزخرفة تاريخ ملء الملف: ١/٩/١+٢٠

 $\frac{1}{2}$ اسم المعاون العلميّ :ا.د رجاء سعدي لفتة /

التاريخ : : ١ /٩/١ ٢٠٢١

.<br>التوقيع : ( اسم رئيس القسيم :د.م. كفاح جمعة حافظ

التاريخ: ١/٩/١:

دقق الملف من قبل شعبة ضمان الجودة والأداء الجامعي اسم مدير شعبة ضمان الجودة والأداء الجامعي: م. صادق كاظم عبد على التاريخ ١ / ٩-٢٠م ٢٠ التوقيع فللسيخ المحاسبة

مادي المديد العميد

ا.م.د مضاد عجيل حسن

## **وصف البرنامج األكاديمي**

**ً ألهم خصائص البرنامج ومخرجات التعلم المتوقعة من الطالب ً مقتضيا يوفر وصف البرنامج األكاديمي هذا ايجازا** تحقيقها مبرهناً عما إذا كان قد حقق الاستفادة القصوى من الفرص المتاحة . ويصاحبه وصف لكل مقرر ضمن البرنامج

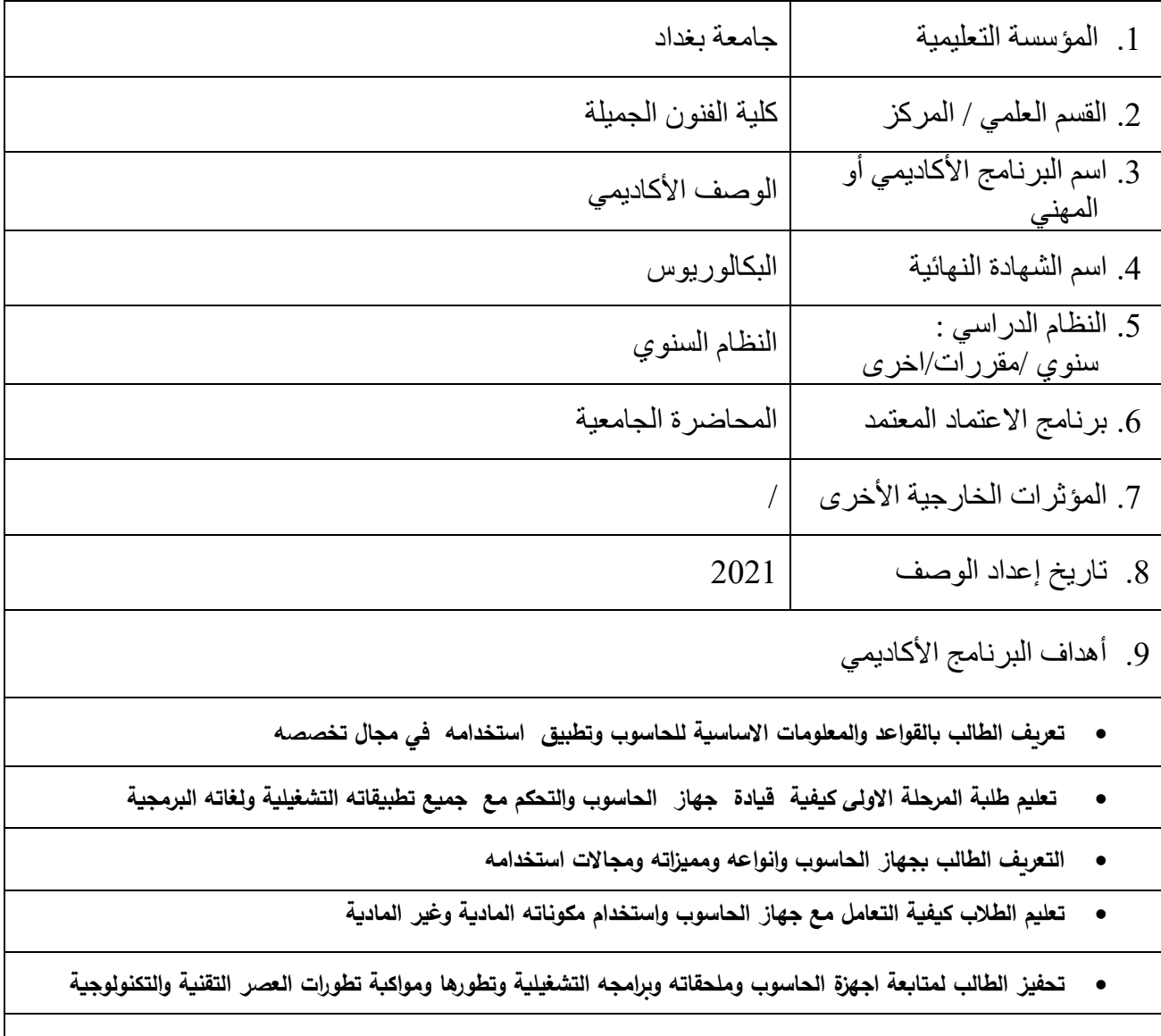

.12 مخرجات البرنامج المطلوبة وطرائق التعليم والتعلم والتقييم

أ-ا االهداف المعرفية . 1أ - ان يكون قادرا على ما يلي في نهاية الفصل 2أ- التعرف على مكونات الحاسب االلي وتطبيقاته المتنوعة معرفة. 3أ- اكتساب مهارة في التعامل العملي مه جهاز الحاسوب . 4أ- تطوير امكاناته العلمية بجوانبها المعرفية في متابعة التطور التقني الحيث في مجال الحاسوب واالنترنت

> ب -االهداف المهاراتية الخاصة بالبرنامج : ب 1 زيادة مهارة الطالب في استخدام الحاسوب . ب2 تدريب الطالب المهارات العملية والتطبيقية المطلوب انجازها في اعماله . ب3 استفادة الطالب من كل التطورات والتحديثات التقنية الحديثة في مجال الحاسوب .

> > طرائق التعليم والتعلم

التدريبات والأنشطة في قاعة الدرس او خارجه. عقد حلقات بحثية يتم من خاللها شرح وتحليل بعض المواضيع وكيفية معالجتها- . التعلم من خالل قراءة الكتب والمناقشات ومتابعة المحاضرات التعليم باستخدام اجهزة ايضاح مثل شاشات العرض واجهزة عرض البيانات ( data show ) واستخدام اجهزة الحاسوب للتطبيق عليها اضافة الى استخدام تكنولوجيا التعليم الحديثة وإرشاد الطالب إلى بعض المواقع الالكترونية للإفادة منها وبرامج التعليم الالكتروني من خلال الشبكة العنكبوتية (الانترنت).

 طرائق التقييم أ- .المشاركة في قاعة الدرس. -تقييم التدريبات العملية الفصلية للمادة التطبيقية . - .تقديم الأنشطة المختلفة. اختبارات يومية وفصلية ونهائية. أ - االمتحانات اليومية ، االمتحانات الفصلية ، ب- توزيع درجات التقييم : لمادة الحاسوب %32 الفصل االول ، 32 % الفصل الثاني / 42 % االمتحان النهائي. ج-االهداف الوجدانية والقيمية : - تخريج افراد لهم ثقافة ومعرفة بكل ما يخص الحاسوب والتطورات السريعة في هذا المجال. - جعل مستخدم جيد لجهاز الكومبيوتر ومحب الستخدامه من خالل بيان الخصائص التي سوف يتمتع بها الطالب من خالل استخدام الجهاز. - بناء جيل مواكب لعصر الكومبيوتر محب له. القدرة على المشاركة والتفاعل. -اتاحة المجال للطالب بالمتابعة والتفكير والتنفيذ العملي والتطبيقي لاستحصال المعرفة في مجال<br>الحاسوب طرائق التعليم والتعلم المتابعة من خالل سير تنفيذ الواجبات والدقة بالتعامل معها تشكيل مجاميع صغيرة من الطلبة للعمل الجماعي وتبادل االراء بخصوصها

 فتح باب النقاش والتحاور لبعض المحاور وبالشكل الذي يضمن مشاركة الجميع والتعود على سماع اراء مختلفة

طرائق التقييم

- تقييم وتصحيح الاعمال المشتركة للطلبة اساسية وتطبيقية
- تقييم الطلبة من خالل طرح االفكار وتقديم االراء البنائة وفق المنهج العلمي
- اعتماد اراء الطلبة والتغذية الراجعة من خالل االستبيانات واخذ اراء االكثرية
	- استمارة تقوم االداء وفق معيار يعتمد طبيعة المادة العلمية

د. المهارات العامة والتأهيلية المنقولة (المهارات الأخرى المتعلقة بقابلية التوظيف والتطور الشخصي). د -المهارات العامة والتأهيلية المنقولة (المهارات الأخرى المتعلقة بقابلية التوظيف والتطور الشخصي). -القدرة على تنمية التحليل العلمي المبني على حقائق اساسية وتطوير الخبرة التطبيقية في مجال استخدام الحاسب االلي . - امكانية استخدام الحواسيب على اختالف انواعها للقيام بمهام وتطبيقات مهمة في مجال تخصصهم .

-القدرة على العمل ضمن فريق عمل واحد والتعاون النجاز مهمة معينة من خالل المشاركة الفاعلة وتبادل االراء.

.11بنية البرنامج

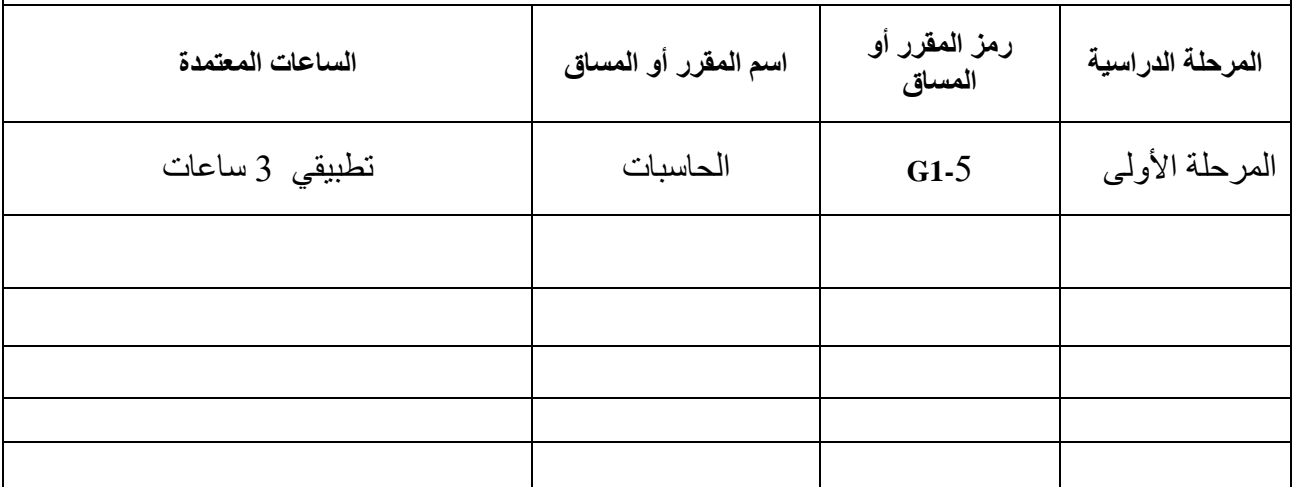

.12التخطيط للتطور الشخصي

- االكثار من الواجبات التي تكسب الطالب معلومات خارجية .
	- االكثار من التطبيقات والتدريبات العملية داخل الدرس.
- افساح المجال للطلب بالتدريب واالكتشاف داخل الدرس والتشجيع على زج الطالب دورات تدريبية في مجال تخصصهم وحضور ورش عمل الكتساب الخبرات وتوسع مجالهم المعرفي في موضوع الحاسوب .

13 معيار القبول (وضع الأنظمة المتعلقة بالالتحاق بالكلية أو المعهد)

- قبول خريجي الدراسة اإلعدادية الفرعين العلمي واألدبي ومدارس الفنون التطبيقية والمدارس المهنية وخريجي معاهد الفنون الجميلة أقسام الخط العربي والزخرفة .
	- االختبار العملي
	- المقابلة الشخصية

.14أهم مصادر المعلومات عن البرنامج

**أ- الكتب الدراسية والمنهجية المقررة من اللجنة العلمية ولجان االعتماد واالكاديمي .**

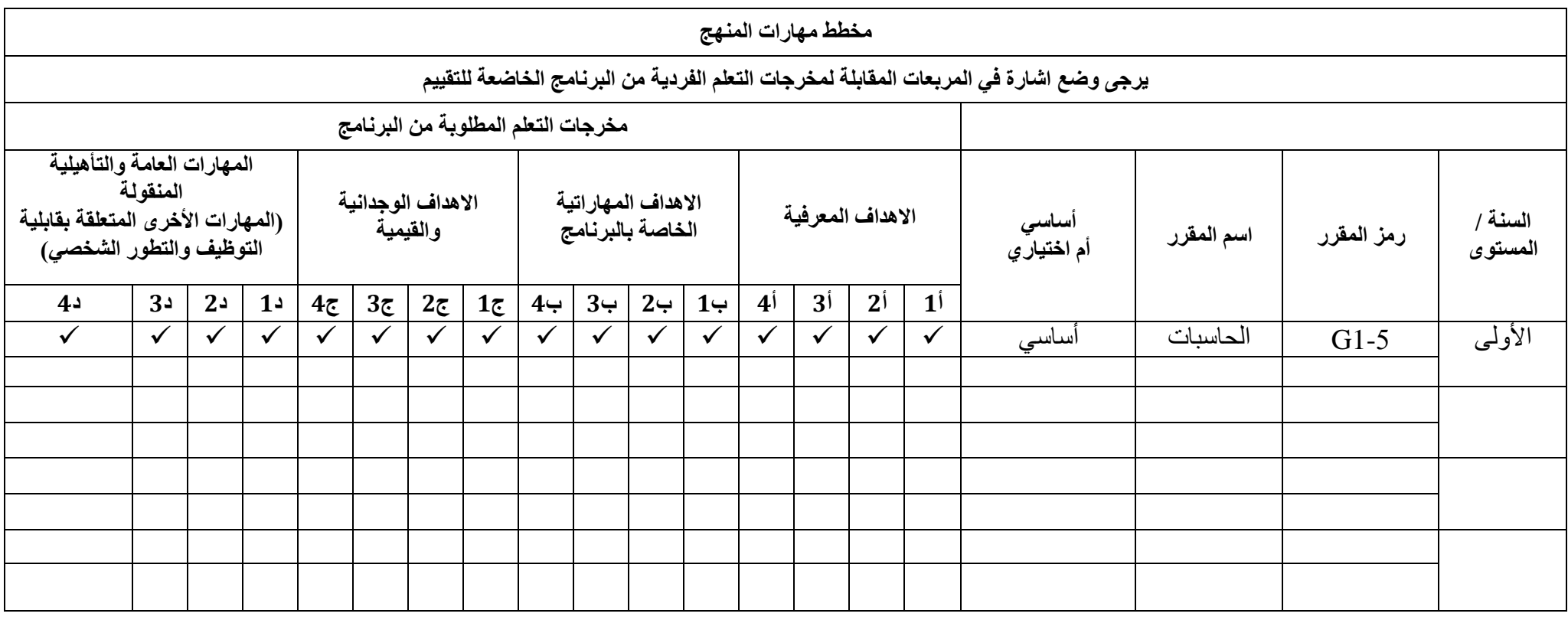

## **نموذج وصف المقرر**

## **وصف المقرر**

يوفر وصف المقرر هذا إيجازاً مقتضياً ألهم خصائص المقرر ومخرجات التعلم المتوقعة من الطالب تحقيقها مبر هناً عما إذا كان قد حقق الاستفادة القصوى من فرص التعلم المتاحة. ولابد من الربط بينها وبين وصف البرنامج.

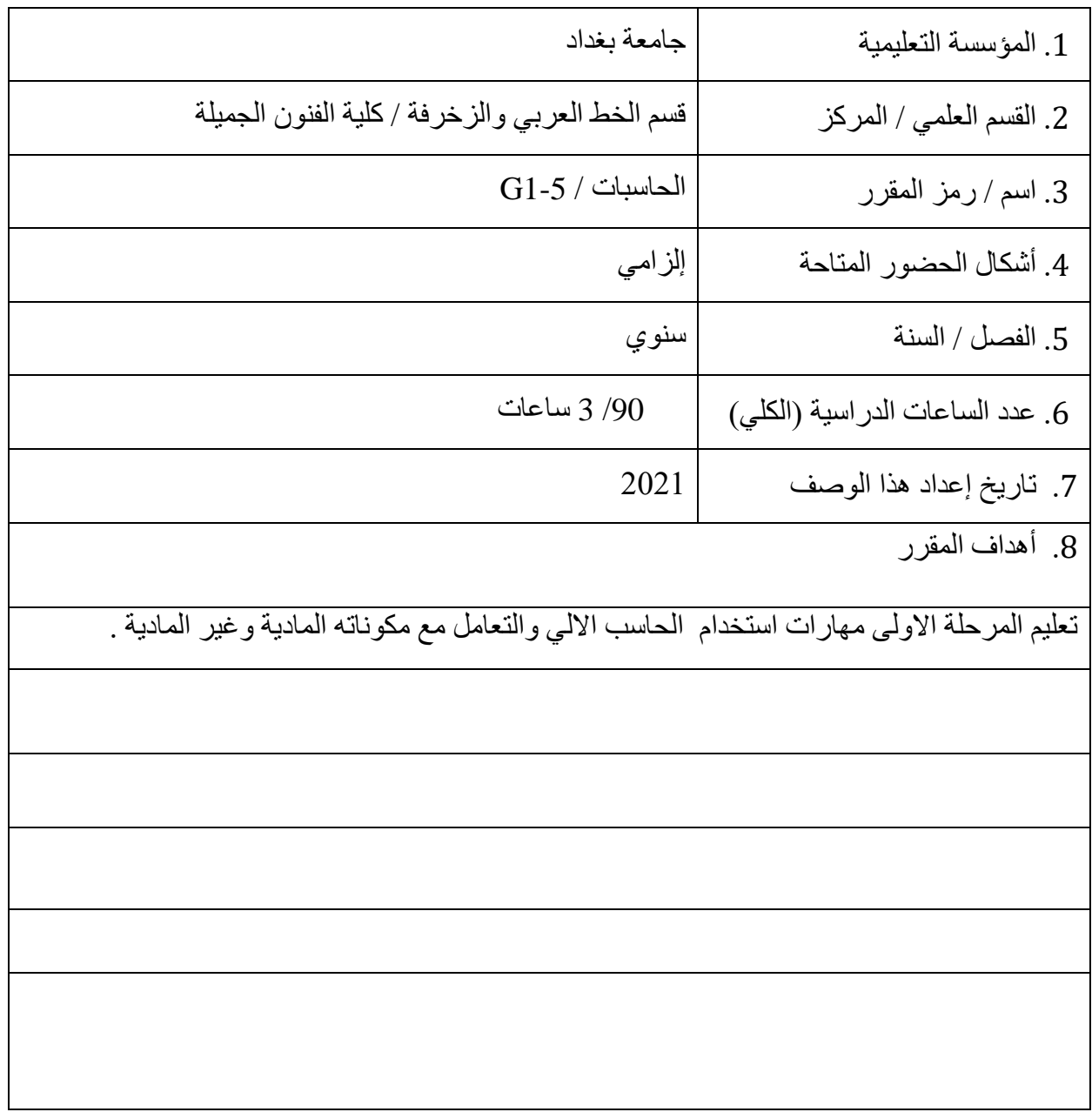

.9 مخرجات المقرر وطرائق التعليم والتعلم والتقييم

أ- االهداف المعرفية أ-1 التعرف على المكونات المادية وغير المادية للحاسب االلي . أ2 – االلمام على مستجدات مكونات الحاسب االلي المادية وغير المادية للحاسب االلي. أ-3 القدرة على التعلم الذاتي والجماعي عبر التدريب والبحث والمناقشة والمشاركة الجماعية ب - االهداف المهاراتية الخاصة بالمقرر ب1 – اكساب الطلبة بعض المهارات التقنية في التعامل مع جهاز الحاسوب وانظمته وبرامجه التشغيلية.  **طرائق التعليم والتعلم**  أ- المتابعة والتدريب العملي ب- القراءة والتعرف على مصطلحات الحاسب االلي وطرق تشغيله والتعامل مع ادواته.  **طرائق التقييم**  أ- نشاطات التدريب العملي ب- الخبرة العملية ج- االهداف الوجدانية والقيمية ج1 – تطوير المهارات التقنية والذهنية من خالل المتابعة النظرية والعملية لموضوع الدرس. ج-2 التفاعل والمشاركة والتغذية الراجعة وتبادل المعلومات ضمن المنهج الدراسي وخارجه.  **طرائق التعليم والتعلم**  التدريب العملي ، حل المشكالت الصفية ، التعليم التفاعلي الصفي . طرائق التقييم أ- الخبرة العلمية . ب- اعتماد اساسيات الحاسوب ومناهجه العلمية . د - المهارات العامة والتأهيلية المنقولة ) المهارات األخرى المتعلقة بقابلية التوظيف والتطور الشخصي (. د-1 اإلفادة من برنامج القسم العلمي. د2 – االستعانة بمناهج األقسام المناظرة في الكليات العربية. د-3 التواصل مع وسائل العرض الفني الخارجية

.11 البنية التحتية

القاعات الدراسية / المختبر

.11 خطة تطوير المقرر الدراسي

الاستعانة بالاساتذة الاجانب لالقاء المحاضرات في القسم والكلية وعمل توأمة مع الكليات والجامعات العالمية